### **BOARD OF DIRECTORS**

Sri. P.Ram Rao (DIN : 00137511) Director Smt. P.Himabindu (DIN : 06605646) Director

Sri. C.Bhagavantha Rao (DIN : 00218713) Executive Chairman Smt. C.Neelima (DIN : 02737481) Managing Director Sri. C. Rakesh (DIN : 07688165) Independent Director Sri. CS A.Ramesh Company Secretary

#### **AUDITORS BANKERS**

M/s.K.Anuradha & Associates, State Bank of India, Chartered Accountants. The Chartered Accountants, Patamata SME Branch, D.No.3-29-21, 4th Floor, VIJAYAWADA – 520007, Prahas Mansion, Andhra Pradesh. Park Lane, Krishna Nagar, GUNTUR – 522006, Andhra Pradesh.

1-58, Nidamanuru 12-10-167, Bharat Nagar, VIJAYAWADA – 521104. HYDERABAD – 500 018, NTR District, Telangana. Andhra Pradesh.

### **REGISTERED OFFICE & FACTORY REGISTRARS & SHARE TRANSFER AGENTS** (PHYSICAL & DEMAT):

**INCAP LIMITED M/s. VENTURE CAPITAL & CORPORATE** CIN : L32101AP1990PLC011311 **INVESTMENTS PRIVATE LIMITED**

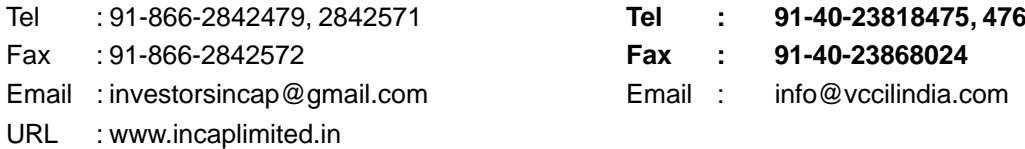

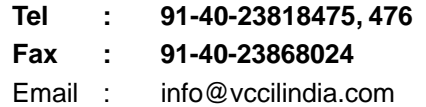

# NOTICE **NOTICE**

Notice is hereby given that the **THIRTY SECOND ANNUAL GENERAL MEETING** of **INCAP LIMITED** (CIN:L32101AP1990PLC 011311) will be held on Saturday, the 24<sup>th</sup> September, 2022 at 12.00 Noon at the Registered Office of the company at 1-58, Nidamanuru, Vijayawada – 521104, NTR District, Andhra Pradesh to transact the following business :

### **ORDINARY BUSINESS:**

- 1. To consider and adopt the Audited Financial Statements of the Company for the financial year ended 31st March, 2022 and the Reports of the Board of Directors and Auditors thereon.
- 2. To appoint a Director in place of Sri P. Ram Rao (DIN: 00137511) who retires at this meeting and being eligible offers himself for re-appointment.
- 3. To declare dividend on equity shares of the company for the financial year ended on March 31, 2022.

## **SPECIAL BUSINESS :**

### **Appointment of Independent Director:**

To consider and, if thought fi t, to pass the following resolution as a Special Resolution:

"RESOLVED THAT, pursuant to Sections 149, 152 and 160, and other applicable provisions of the Companies Act, 2013 and the Rules made thereunder [including any statutory modifi cation(s) or re-enactment(s) thereof for the time being in force] read with Schedule IV to the Companies Act, 2013 and the applicable Regulations of SEBI in this regard, Sri Rakesh Challagulla (DIN: 07688165), who was appointed by the Board as an Additional Director in the

capacity of Independent Director on 1st February, 2022, be and is hereby appointed as an Independent Director of the Company for a term to hold office until 31st January, 2024."

### **For INCAP LIMITED**

## **C.NEELIMA MANAGING DIRECTOR DIN : 02737481**

VIJAYAWADA 30th July, 2022

#### **NOTES :**

1. A MEMBER ENTITLED TO ATTEND AND VOTE IS ENTITLED TO APPOINT A PROXY TO ATTEND AND VOTE INSTEAD OF HIM/HERSELF AND A PROXY NEED NOT BE A MEMBER.

2. The proxy form duly completed must reach the Registered Office of the Company not later than forty-eight hours before the time appointed for holding the meeting.

3. Pursuant to the provision of section 105 of the Companies Act, 2013, a person can act as a proxy on behalf of not more than fifty members and holding in aggregate not more than ten percent of the total share capital of the company. Members holding more than ten percent of the total share capital of the company may appoint a single person as proxy, who shall not act as a proxy for any other Member. Proxies submitted on behalf of limited companies, societies, etc., must be supported by an appropriate resolution/authority, as applicable.

4. The Register of Members and Share Transfer books of the company will remain closed from 17th September, 2022 to 20<sup>th</sup> September, 2022 (Both days inclusive) for the purpose of Annual General Body meeting for the year ended 31<sup>st</sup> March, 2022.

5. The dividend if any declared at this meeting will be paid to those members, whose names appear in the Register of Members of the company as on 16<sup>th</sup> September, 2022. Payment of Dividend, as approved, shall be subjected to deduction of tax at source, and the net dividend, will be paid to shareholders.

6. Unclaimed Dividend : Dividends unclaimed and unpaid over 7 years will be transferred to the Investor Education and Protection Fund. Further, shares of such shareholders. Who have not encashed any dividend warrant / instrument during the last 7 years, will be transferred to the Investor Education and Protection Fund.

7. The Notice of the AGM along with the Annual Report 2021-2022 is being sent by electronic mode to those Members whose e-mail addresses are registered with the Company/ Depositories, unless any Member has requested for a physical copy of the same. For members who have not registered their e-mail addresses, physical copies are being

sent by the permitted mode. A copy of the notice of the AGM along with the Annual Report is also available for download on the website of the company www.incaplimited.in. To support the 'Green Initiative' Members who have not registered their e-mail addresses are requested to register the same with link in time/Depositories.

8. Relevant documents/agreements referred to in the accompanying Notice and the Explanatory Statement are open for inspection by the members at the Registered Office of the Company on all working days, except Saturdays, during the business hours upto the date of the meeting.

9. In case of Joint Holders attending the meeting, the member whose name appears as the first holder in the order of names as per Register of members will be entitled to vote.

10. Corporate members intending to send their authorized representative to attend the Meeting are requested to send to the company a certified copy of the Board resolution authorizing their representative to attend and vote on their behalf at the Meeting.

11. Members / proxies should bring the attendance slips duly filled in for attending the meeting.

#### **12. CDSL e-Voting System – ForRemote e-voting**

#### **THE INTRUCTIONS OF SHAREHOLDERS FOR REMOTE E-VOTING:**

**Step 1** : Access through Depositories CDSL/NSDL e-Voting system in case of individual shareholders holding shares in demat mode.

**Step 2** : Access through CDSL e-Voting system in case of shareholders holding shares in physical mode and non-individual shareholders in demat mode.

(i) The voting period begins on Wednesday, September 21, 2022 at 09:00 hours (IST) and ends on Friday, September 23, 2022 at 17:00 hours (IST). During this period shareholders' of the Company, holding shares either in physical form or in dematerialized form, as on the cut-off date (record date) of September 16, 2022 may cast their vote electronically. The e-voting module shall be disabled by CDSL for voting thereafter.

(ii) Shareholders who have already voted prior to the meeting date would not be entitled to vote at the meeting venue.

(iii) Pursuant to SEBI Circular No. **SEBI/HO/CFD/ CMD/CIR/P/2020/242 dated 09.12.2020,** under Regulation 44 of Securities and Exchange Board of India (Listing Obligations and Disclosure Requirements) Regulations, 2015, listed entities are required to provide remote e-voting facility to its shareholders, in respect of all shareholders' resolutions. However, it has been observed that the participation by the public non-institutional shareholders/retail shareholders is at a negligible level.

Currently, there are multiple e-voting service providers (ESPs) providing e-voting facility to listed entities in India. This necessitates registration on various ESPs and maintenance of multiple user IDs and passwords by the shareholders.

In order to increase the efficiency of the voting process, pursuant to a public consultation, it has been decided to enable e-voting to **all the demat**

## *INCAP LIMITED Annual Report 2021-2022*

**account holders**, **by way of a single login credential, through their demat accounts/ websites of Depositories/ Depository Participants**. Demat account holders would be able to cast their vote without having to register again with the ESPs, thereby, not only facilitating seamless authentication but also enhancing ease and convenience of participating in e-voting process.

**Step 1** : Access through Depositories CDSL/NSDL e-Voting system in case of individual shareholders holding shares in demat mode.

(iv) In terms of **SEBI circular no. SEBI/HO/CFD/ CMD/CIR/P/2020/242 dated December 9, 2020** on e-Voting facility provided by Listed Companies, Individual shareholders holding securities in demat mode are allowed to vote through their demat account maintained with Depositories and Depository Participants. Shareholders are advised to update their mobile number and email Id in their demat accounts in order to access e-Voting facility. Pursuant to abovesaid SEBI Circular**,** Login method for e-Voting **for Individual shareholders holding securities in Demat mode CDSL/NSDL**is given below:

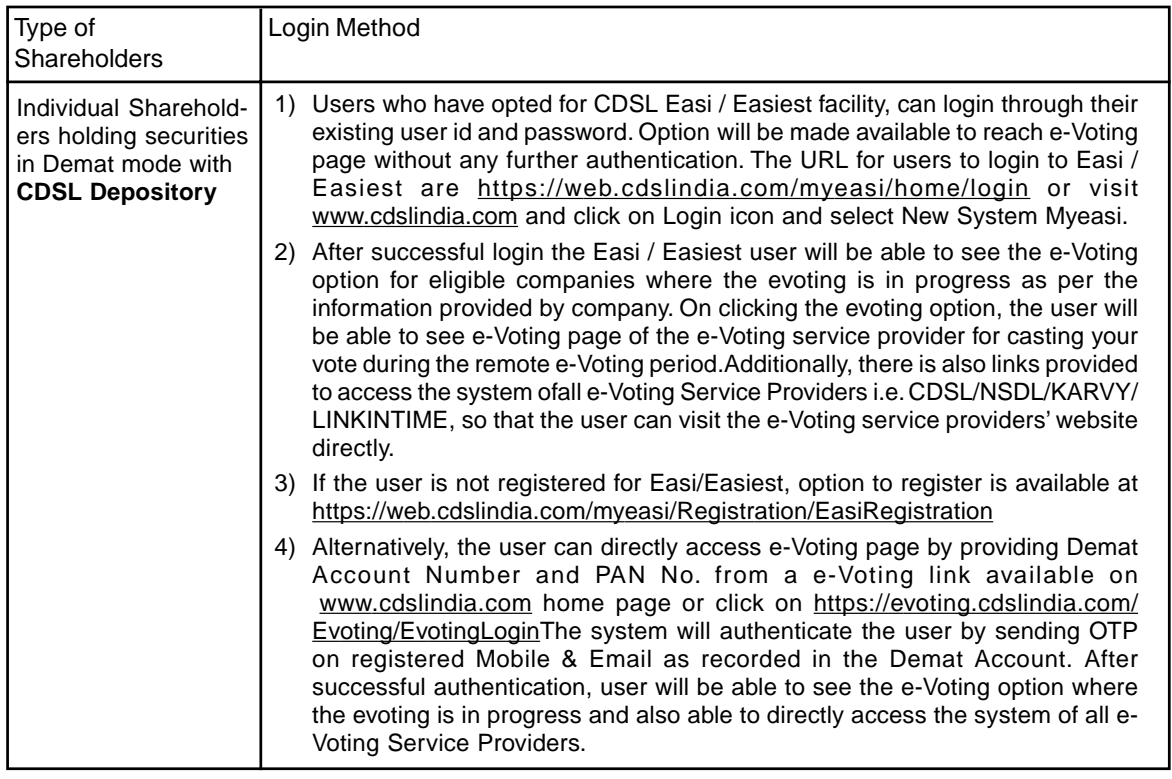

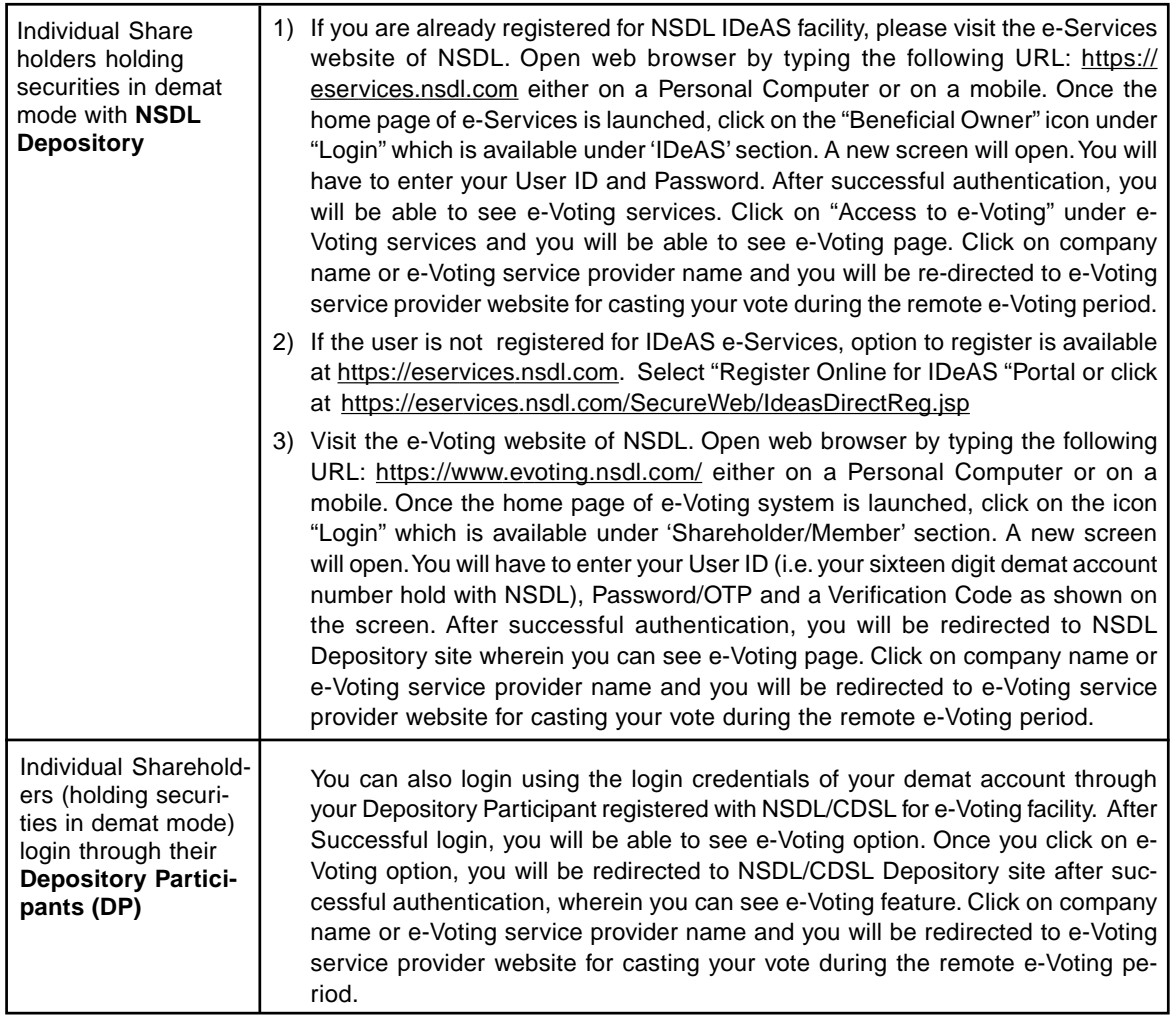

**Important note:** Members who are unable to retrieve User ID/ Password are advised to use Forget User ID and Forget Password option available at abovementioned website.

**Helpdesk for Individual Shareholders holding securities in demat mode for any technical issues related to login through Depository i.e. CDSL and NSDL**

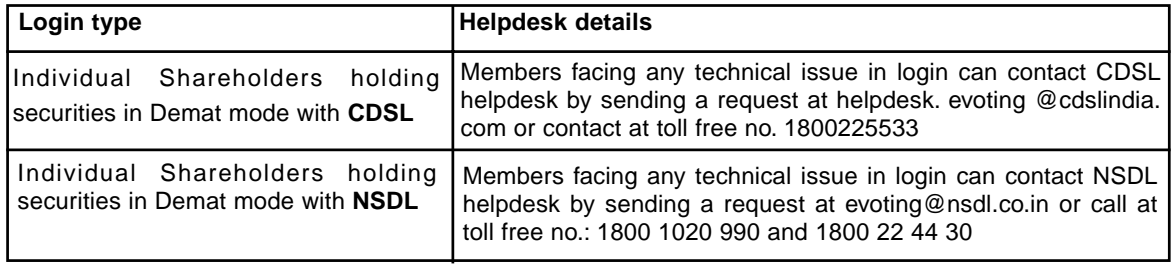

- **Step 2** : Access through CDSL e-Voting system in case of shareholders holding shares in physical mode and non-individual shareholders in demat mode.
- (v) Login method for Remote e-Voting for **Physical shareholders and shareholders other than individual holding in Demat form.**
	- 1) The shareholders should log on to the e-voting website www.evotingindia.com.
	- 2) Click on "Shareholders" module.
	- 3) Now enter your User ID
		- a. For CDSL: 16 digits beneficiary ID,
		- b. For NSDL: 8 Character DP ID followed by 8 Digits Client ID,
		- c Shareholders holding shares in Physical Form should enter Folio Number registered with the Company.
- 4) Next enter the Image Verification as displayed and Click on Login.
- 5) If you are holding shares in demat form and had logged on to www.evotingindia.com and voted on an earlier e-voting of any company, then your existing password is to be used.
- 6) If you are a first-time user follow the steps given below:

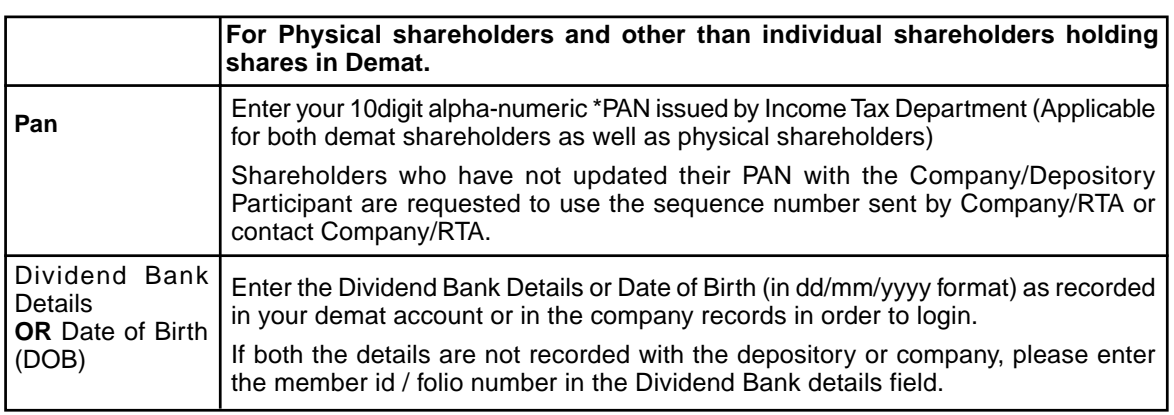

- (vi) After entering these details appropriately, click on "SUBMIT" tab.
- (vii) Shareholders holding shares in physical form will then directly reach the Company selection screen. However, shareholders holding shares in demat form will now reach 'Password Creation' menu wherein they are required to mandatorily enter their login password in the new password field. Kindly note that this password is to be also used by the demat holders for voting for resolutions of any other company on which they are eligible to vote, provided that company opts for e-voting through CDSL platform. It is strongly recommended not to share your password with any other person and take utmost care to keep your password confidential.
- (viii) For shareholders holding shares in physical form, the details can be used only for e-voting on the resolutions contained in this Notice.
- (ix) Click on the EVSN for the relevant <Company Name> on which you choose to vote.

- (x) On the voting page, you will see "RESOLUTION DESCRIPTION" and against the same the option "YES/NO" for voting. Select the option YES or NO as desired. The option YES implies that you assent to the Resolution and option NO implies that you dissent to the Resolution.
- (xi) Click on the "RESOLUTIONS FILE LINK" if you wish to view the entire Resolution details.
- (xii) After selecting the resolution, you have decided to vote on, click on "SUBMIT". A confirmation box will be displayed. If you wish to confirm your vote, click on "OK", else to change your vote, click on "CANCEL" and accordingly modify your vote.
- (xiii) Once you "CONFIRM" your vote on the resolution, you will not be allowed to modify your vote.
- (xiv) You can also take a print of the votes cast by clicking on "Click here to print" option on the Voting page.
- (xv) If a demat account holder has forgotten the login password then Enter the User ID and the image verification code and click on Forgot Password & enter the details as prompted by the system.
- (xvi) There is also an optional provision to upload BR/POA if any uploaded,which will be made available to scrutinizer for verification.
- (xvii) **Additional Facility for Non Individual Shareholders and Custodians –For Remote Voting only.**
	- ❈ Non-Individual shareholders (i.e. other than Individuals, HUF, NRI etc.) and Custodians are required to log on to www.evotingindia.com and register themselves in the "Corporates" module.
	- ❈ A scanned copy of the Registration Form bearing the stamp and sign of the entity should be emailed to helpdesk.evoting@cdslindia.com.
	- ❈ After receiving the login details a Compliance User should be created using the admin login and password. The Compliance User would be able to link the account(s) for which they wish to vote on.
	- ❈ The list of accounts linked in the login will be mapped automatically & can be delink in case of any wrong mapping.
	- ❈ It is Mandatory that, a scanned copy of the Board Resolution and Power of Attorney (POA) which they have issued in favour of the Custodian, if any, should be uploaded in PDF format in the system for the scrutinizer to verify the same.
	- ❈ Alternatively Non Individual shareholders are required mandatory to send the relevant Board Resolution/ Authority letter etc. together with attested specimen signature of the duly authorized signatory who are authorized to vote, to the Scrutinizer and to the Company at the email address viz; investorsincap@gmail.com, if they have voted from individual tab & not uploaded same in the CDSL e-voting system for the scrutinizer to verify the same.

### **PROCESS FOR THOSE SHAREHOLDERS WHOSE EMAIL/MOBILE NO. ARE NOT REGISTERED WITH THE COMPANY/DEPOSITORIES.**

- 1. For Physical shareholders- please provide necessary details like Folio No., Name of shareholder, scanned copy of the share certificate (front and back), PAN (self attested scanned copy of PAN card), AADHAR (self attested scanned copy of Aadhar Card) by email to **Company/RTA email id**.
- 2. For Demat shareholders -, Please update your email id & mobile no. with your respective Depository Participant (DP)
- 3. For Individual Demat shareholders Please update your email id & mobile no. with your respective Depository Participant (DP) which is mandatory while e-Voting & joining virtual meetings through Depository.

If you have any queries or issues regarding e-Voting from the CDSL e-Voting System, you can write an email to helpdesk.evoting@cdslindia.com or contact attoll free no. 1800 22 55 33

All grievances connected with the facility for voting by electronic means may be addressed to Mr. Rakesh Dalvi, Sr. Manager, (CDSL, ) Central Depository Services (India) Limited, A Wing, 25th Floor, MarathonFuturex, Mafatlal Mill Compounds, N M Joshi Marg, Lower Parel (East), Mumbai - 400013 or send an email to helpdesk.evoting@cdslindia.com or call at toll free no. 1800 22 55 33

> **By order of the Board For INCAP LIMITED**

**VIJAYAWADA 30th July, 2022**

**C.NEELIMA MANAGING DIRECTOR DIN : 02737481**

Details of Directors seeking appointment/ re-appointment at the AGM [Pursuant to Regulations 26(4) and 36(3) of the Listing Regulations and Secretarial Standards - 2 on General Meetings]

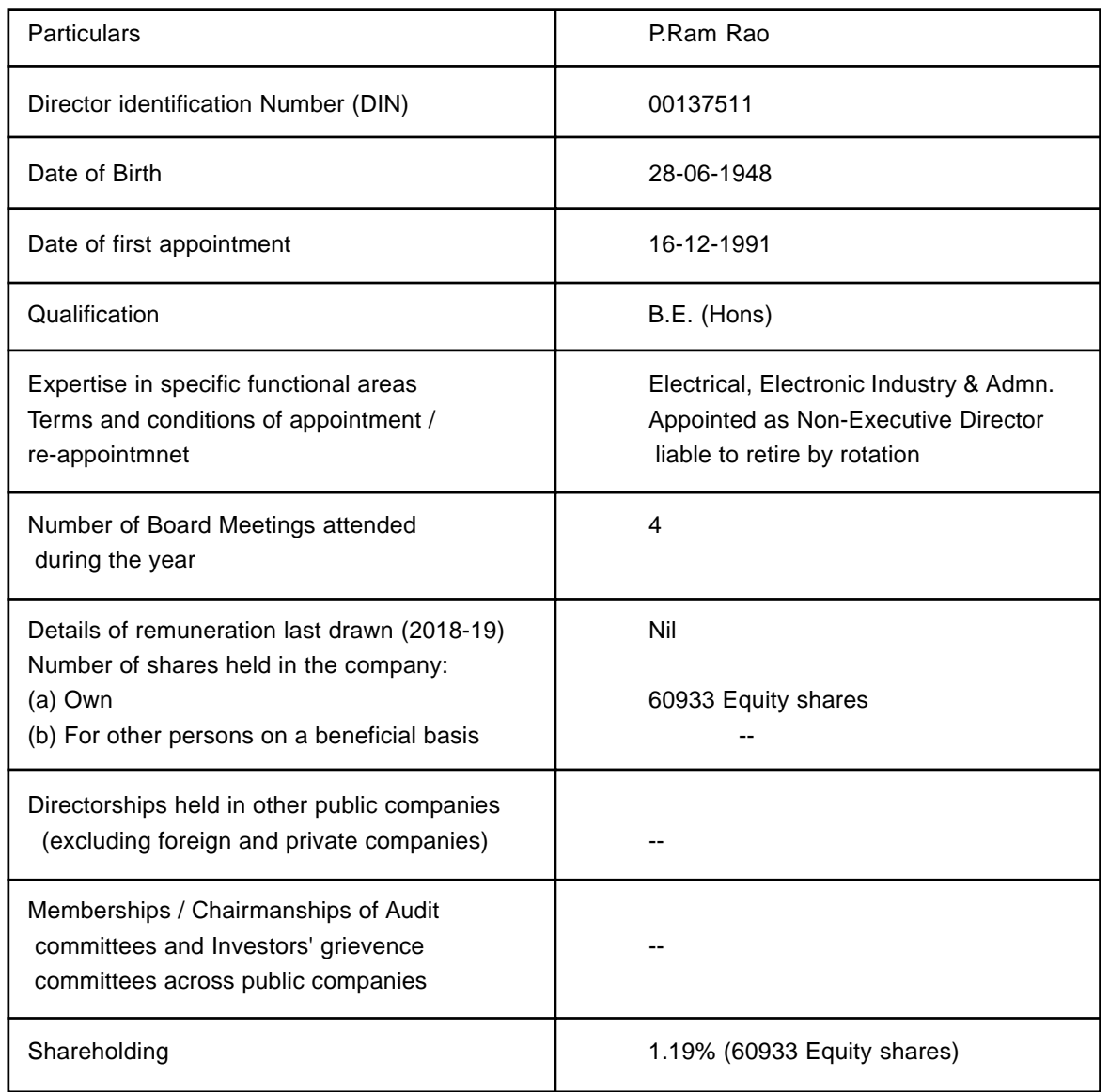

Details of Directors seeking appointment/ re-appointment at the AGM [Pursuant to Regulations 26(4) and 36(3) of the Listing Regulations and Secretarial Standards - 2 on General Meetings]

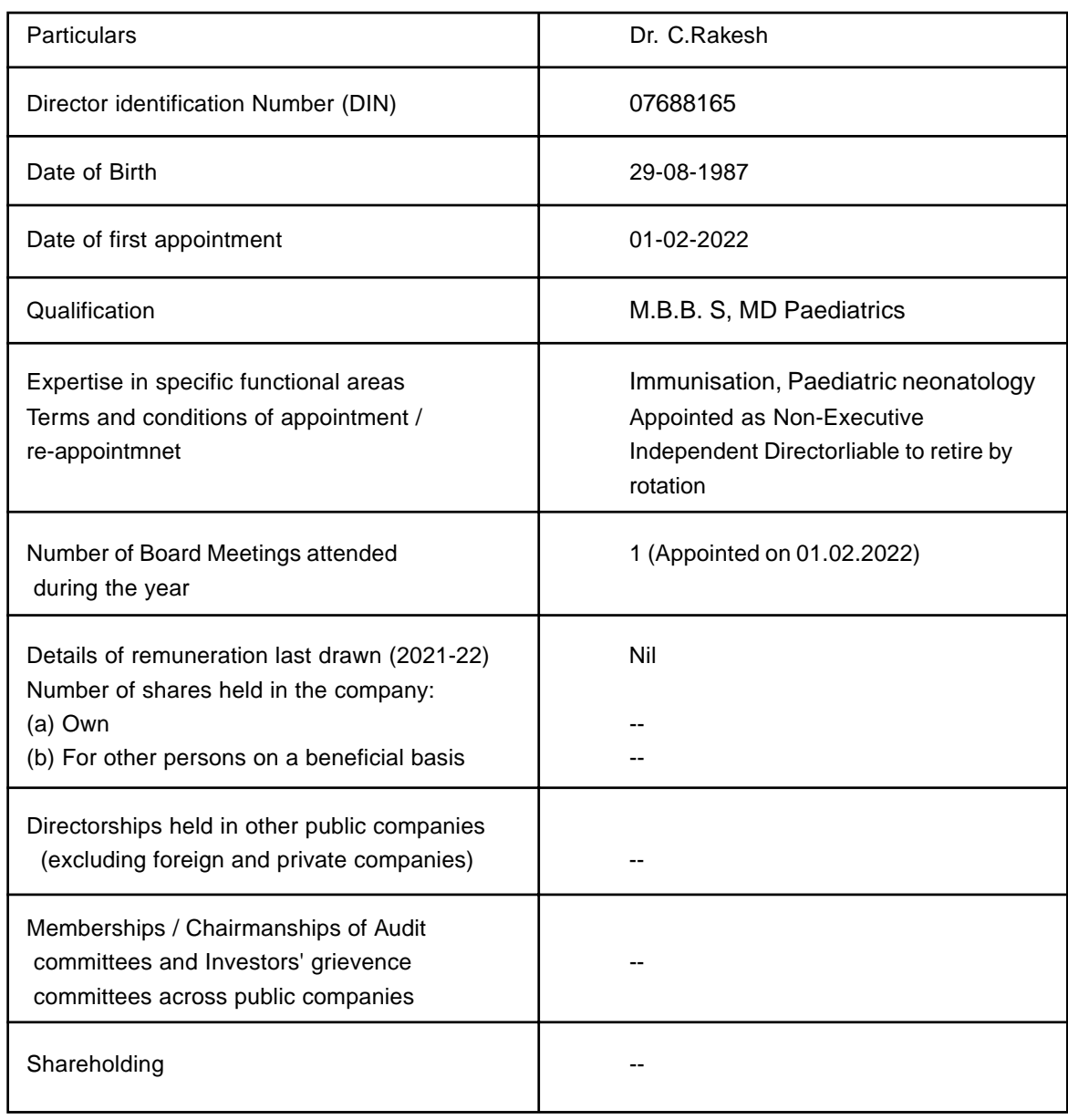